## SID fitting with genfit

Zhang Yao 2016/6/30

## Similar work have been done

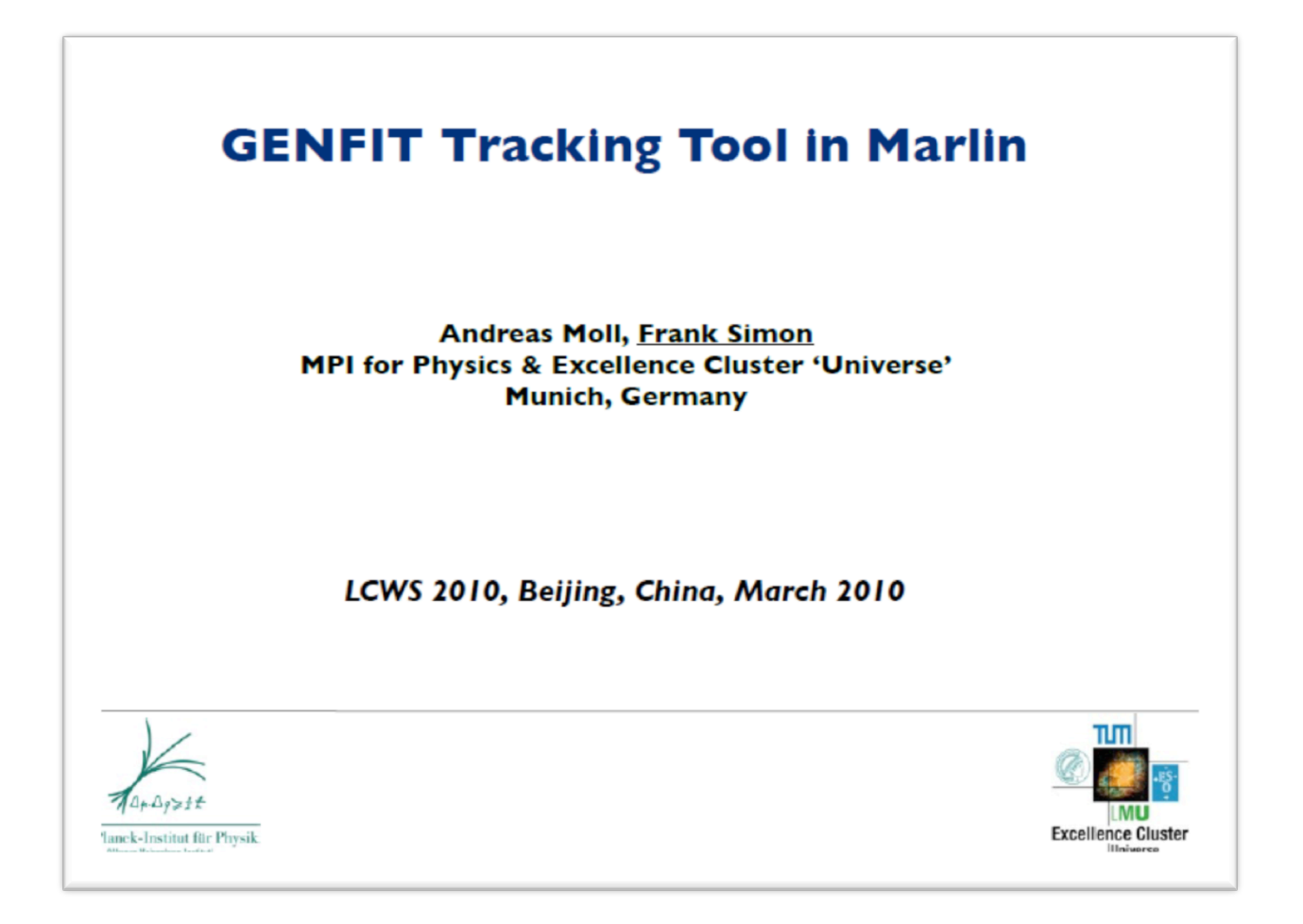

• But can not find in current Marlin

## Flow

- Get track and hits from MC truth
- Smear the start position and momentum
- Create a track representation with mass hypothesis and fit with track fitter

## Implementation

- Material
	- Create from GDML file generated by simulation
- Magnetic field
	- $-$  Constant field with B=(0, 0, 3.5)Tesla
- Geometry
	- geometry interface not implemented
- Input from root format file
	- $-$  Read track(s) from truth(MCParticle)
		- Initial position and initial momentum
	- $-$  Read hits from truth(SimTrackerHits)
		- Cell id(not used)
		- Position(needed)
		- Momentum(used, should be calc. by tracking)

# Fitting setup

- $\bullet$  Initial track
	- $-$  from MC particle, no smear, resolution?
- Measurement
	- $-$  From truth hit coming from muon, no smear
- Hits smear setup(not used)
	- $-$  Smear pixel measurement with gauss at (r-phi, z)=0.02x0.02 mm for both barrel and endcap
	- $-$  Smear strip measurement with gauss at (r-phi, z)= 0.05x0.1 mm for both barrel and endcap
- Resolution
	- $-1$ /sqrt(12)  $*$  with of detector elements
- Fit hits as space points using genfit2[\*]

\*NIM A, Vol 620, 518-525 (2010) Authors: C. Hoppner, . Neubert, B. Ketzer, S. Paul

### First look of momentum distribution

- Single muon 10GeV, 1000 events
- Efficiency 99.8%
- Resolution 33MeV

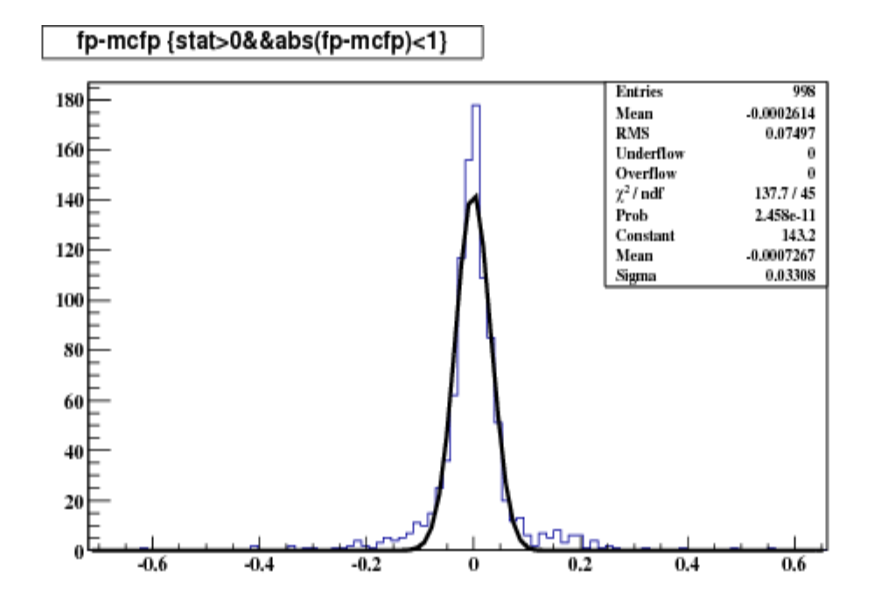

### Issues

- Geometry requirements
	- $-$  For a given cell number knows the direction of boundaries for each detector element?
- Distinguish the primary particle and hits
	- $-$  Identify by pdg ID with single event case (use Status ?)
- Collection name and structure change constantly
	- $-$  How to switch between versions smoothly
- Unit should be treated carefully
	- $-$  Unit in simulation: mm, GeV, ...?
	- $-$  Unit in track fitting : cm, GeV, ns

### Next

- See the reason of big resolution and efficiency lost
- Use smeared track and hits and set the resolution
- Move the fitting to the Marlin framework